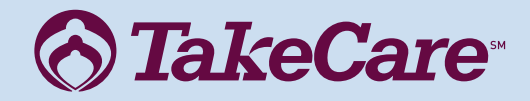

Health Risk Assessment *Online Questionnaire*

### Completing your Online Health Risk Assessment:

Before beginning the questionnaire, please have your medical information at hand with approximate dates of most recent preventive services, health screenings, and measurements, including your *height*, *weight*, *waist measurement*, *blood pressure*, *cholesterol* and *glucose test results*, if known. While none of this information is required, it will make your HRA profile more accurate and complete.

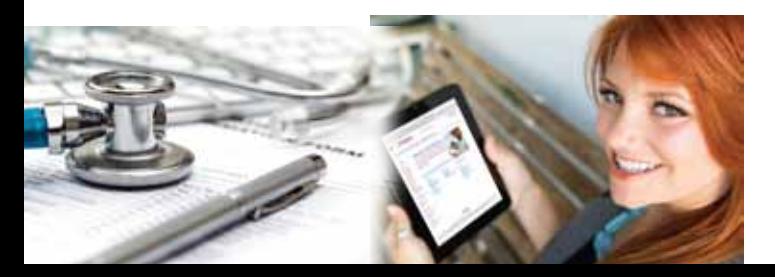

## 5 Easy Steps

#### Step 1:

*A TakeCare* 

Log in to your "**MyTakecare account.**" If you do not have an account, you can create an account at **my.takecareasia.com.** Click the "I'm a member" link and follow the instructions. **Note:** You will need your TakeCare Member ID number which can be found on your TakeCare insurance card.

#### Step 2:

Once you have successfully logged into your "MyTakecare account" navigate down to my "**Health Tools**" located in the middle of the screen, then click on "**Health Risk Assessment**."

#### Step 3:

Click "**Accept**" then "**Enter**". This will prompt you to start the Health Risk Assessment Questionnaire.

#### Step 4:

Answer the questionnaire and don't forget to click, "**Submit.**"

#### Step 5:

A Health Risk Assessment report will be generated. You can print a copy or revisit the site to obtain your results at any time.

A completed "Health Risk Assessment" questionnaire can only be submitted **once per benefit year**.

# *OTakeCare*

- ·Reprint your member card
- ·See your claims information
- ·Track your wellness goals
- **Complete a health risk assessment questionnaire**<br>(See reverse side for step-by-step instructions)

## **Account creation instructions**

- **1** Visit my.takecareasia.com to register.
- 2 For New User Registration, click the "I'm a Member" link.
- Note you will need your TakeCare Insurance member ID number 3 to create your account. You can find this on your TakeCare insurance card.
- Follow the account creation wizard from here and save, write down, or remember your account credentials. 4

## **Register Today!**

MyTakeCaresM is a convenient and secure online portal allowing you to access your personal medical and health plan information **24 hours a day**, **7 days a week**.

With MyTakeCare<sup>sM</sup>, you will be able to access valuable health and wellness resources through TakeCare's Healthwise Knowledgebase, as well as manage your own personal health within MyTakeCare<sup>sM</sup> health calendar.